## BUBBLING WELLS ELEMENTARY SCHOOL BOUNDARY

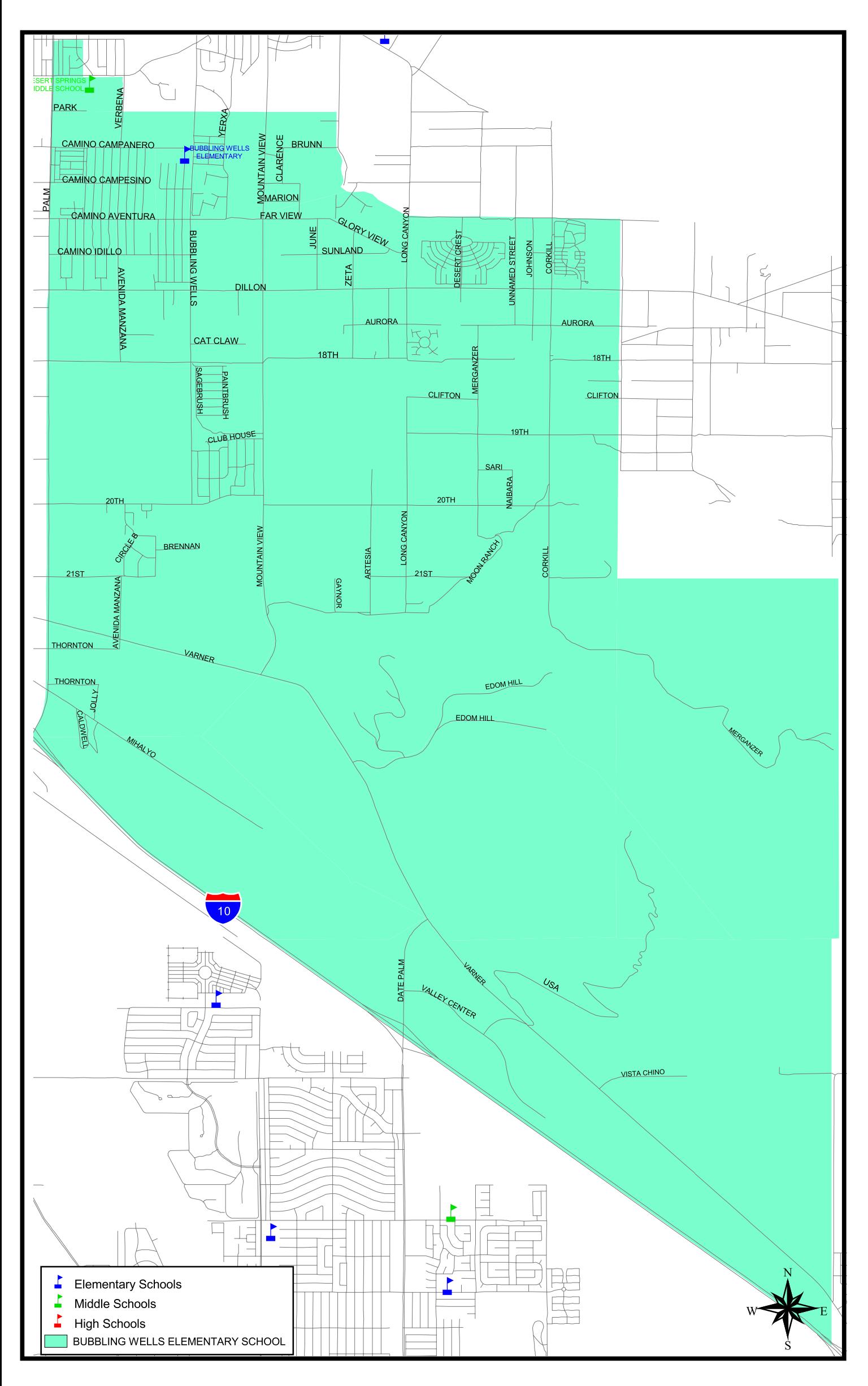